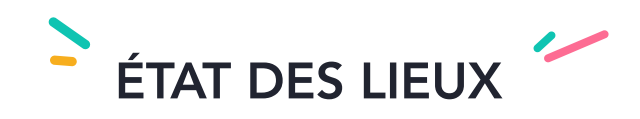

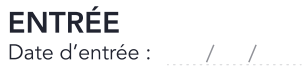

 $\Box$ 

**SORTIE** 

Date d'entrée :  $\frac{1}{2}$  / Sortie : / /

Rappel nouveau locataire : N'oubliez pas d'ouvrir et de mettre à votre nom vos compteurs d'énergie pour qu'ils soient effectifs lors de votre arrivée Pour se faire, contactez le 09 77 42 34 29 (numéro gratuit). L'état des lieux doit être établi de façon contradictoire entre les deux parties lors de la remise des clés au locataire et lors de leur restitution en fin de bail, conformément à l'article 3 de la Loi n°89-462 du 6 juillet 1989. Il fait partie du contrat de location, dont il ne peut être dissocié. L'état des lieux d'entrée peut être complété par le locataire dans les 10 jours suivant sa tenue (et pendant le 1er mois de chauffe pour les éléments de chauffage).

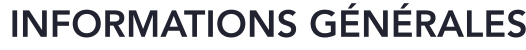

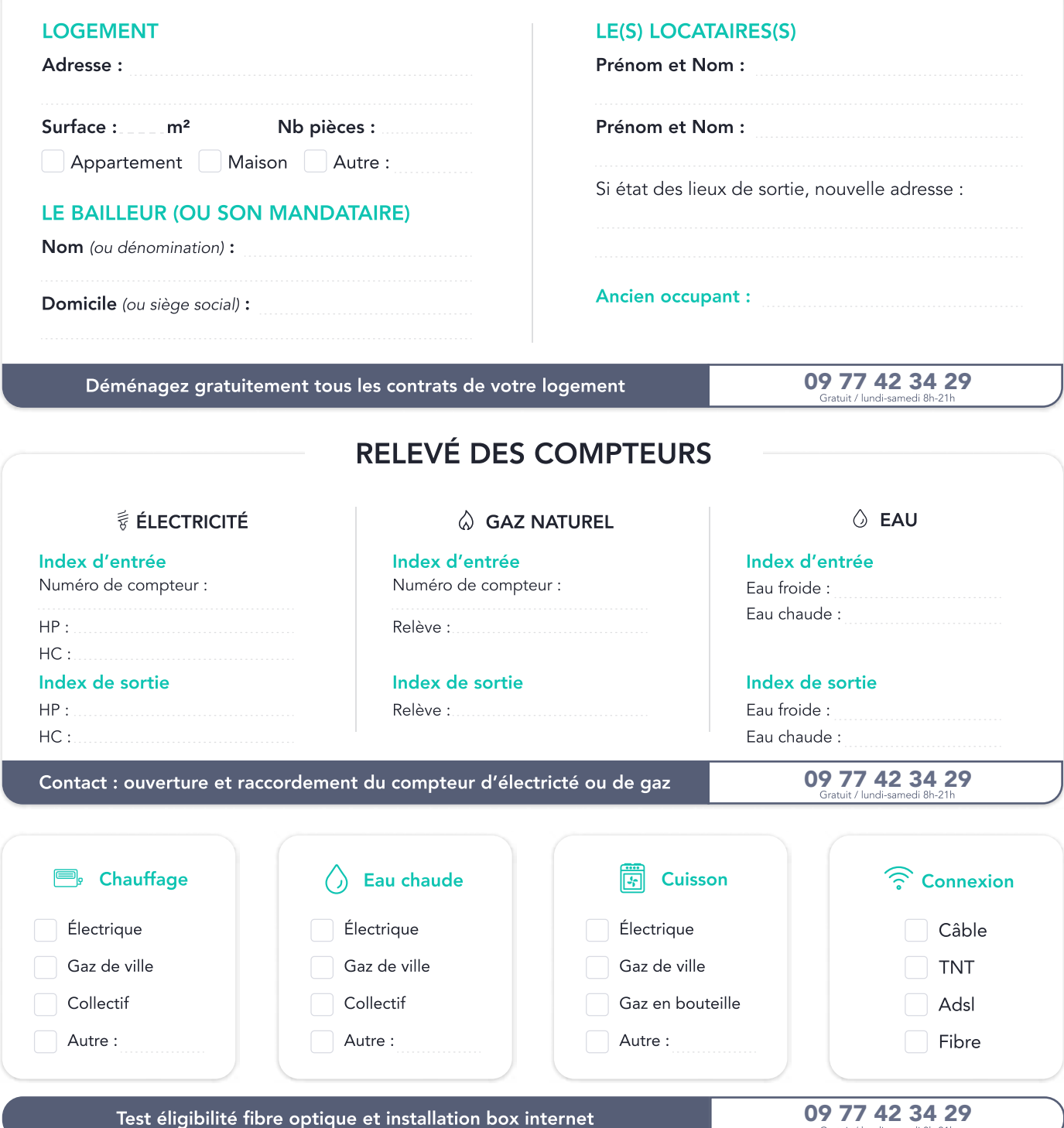

Test éligibilité fibre optique et installation box internet

CONTACT : 09 77 42 34 29 papernest (non surtaxé ; du lundi au samedi : 8H-21H) Paraphe

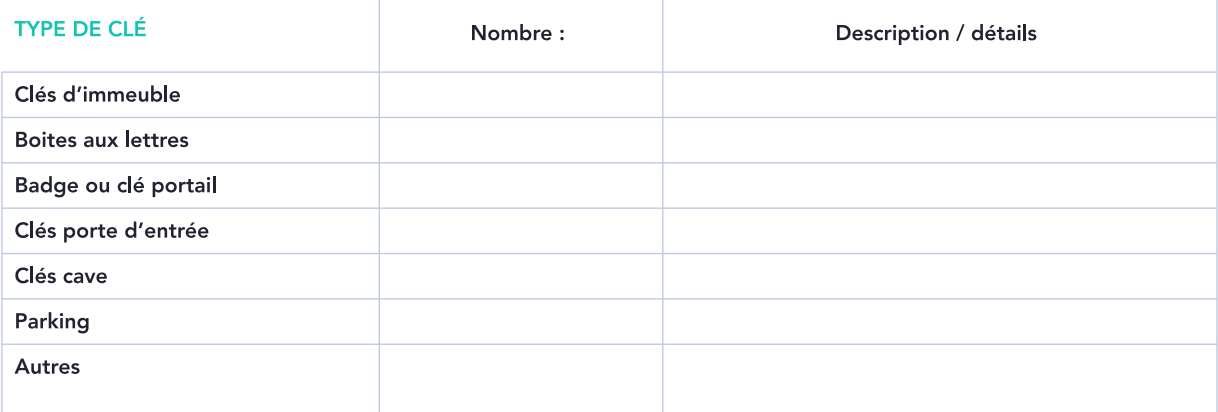

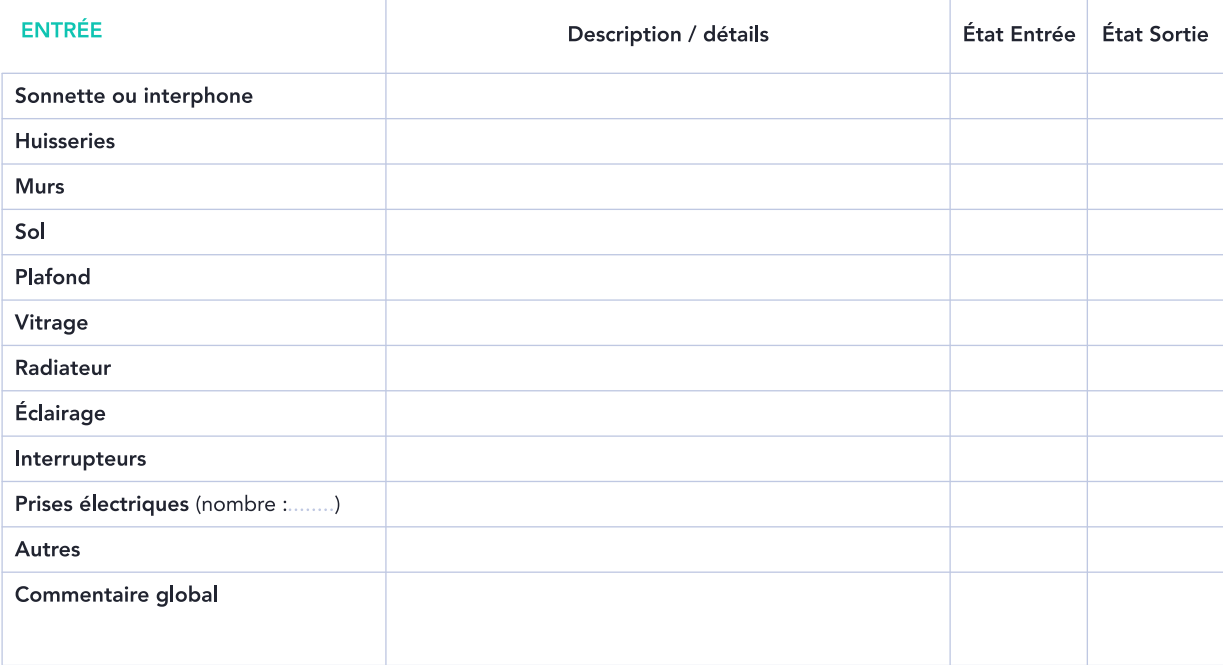

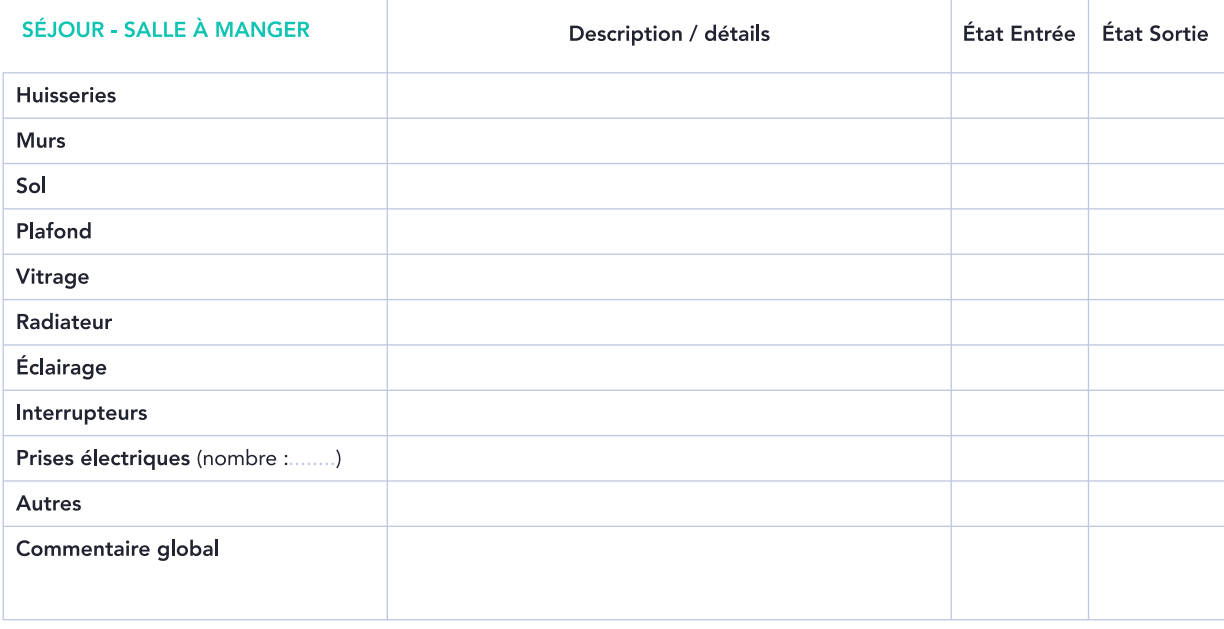

Abréviations : TB : très bon état B : bon état C : état moyen M : mauvais état HS : hors service NV : non vérifié

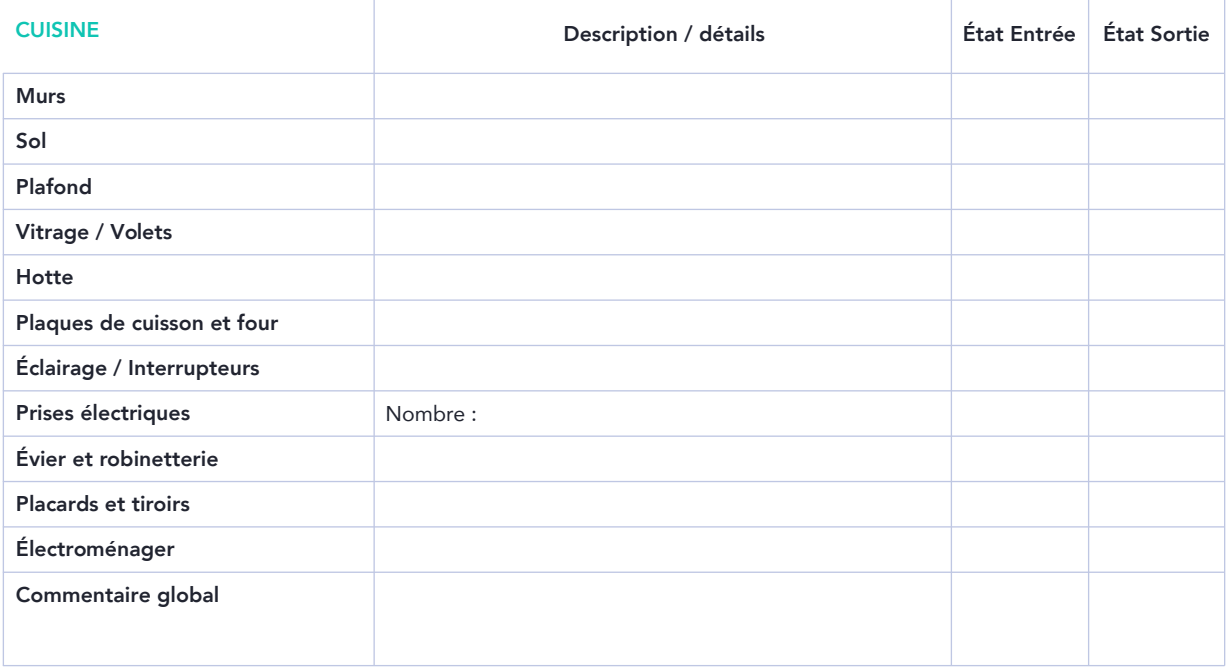

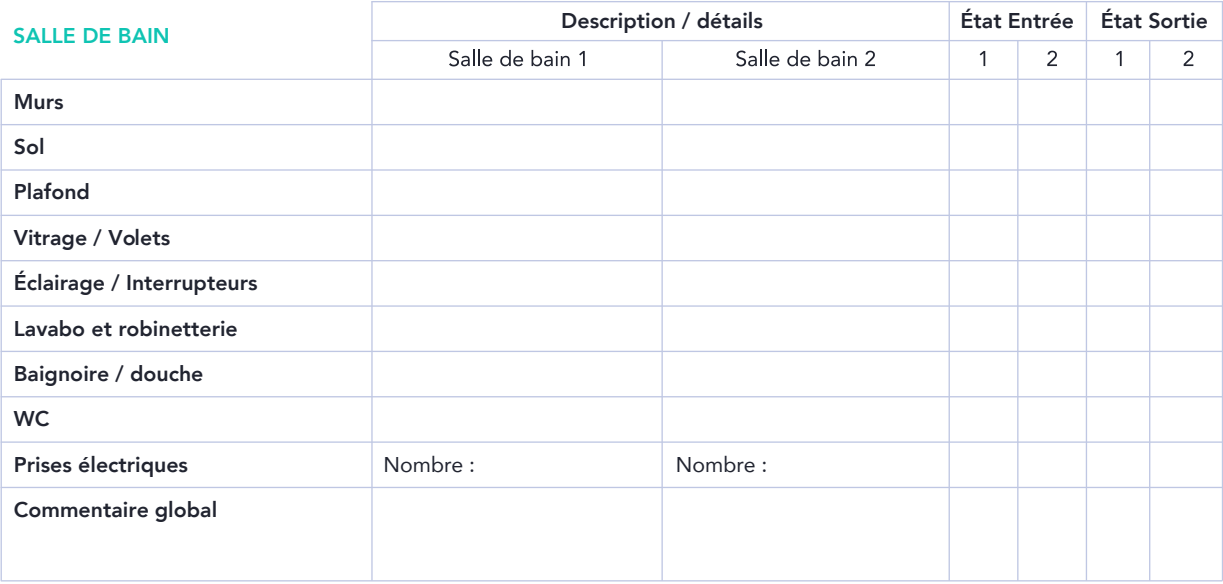

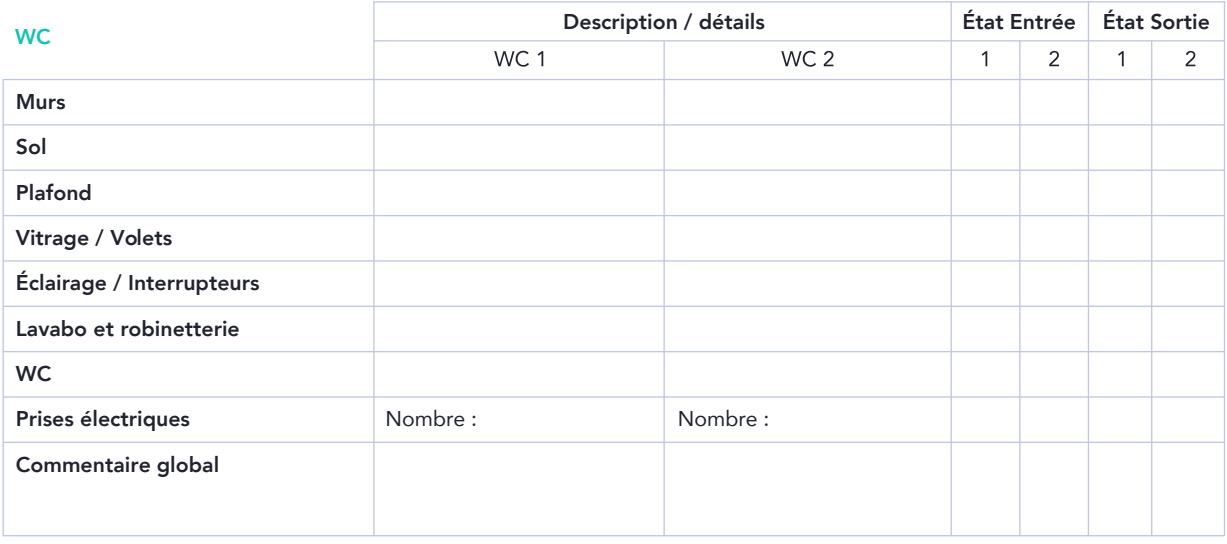

Abréviations : TB : très bon état B : bon état C : état moyen M : mauvais état HS : hors service NV : non vérifié

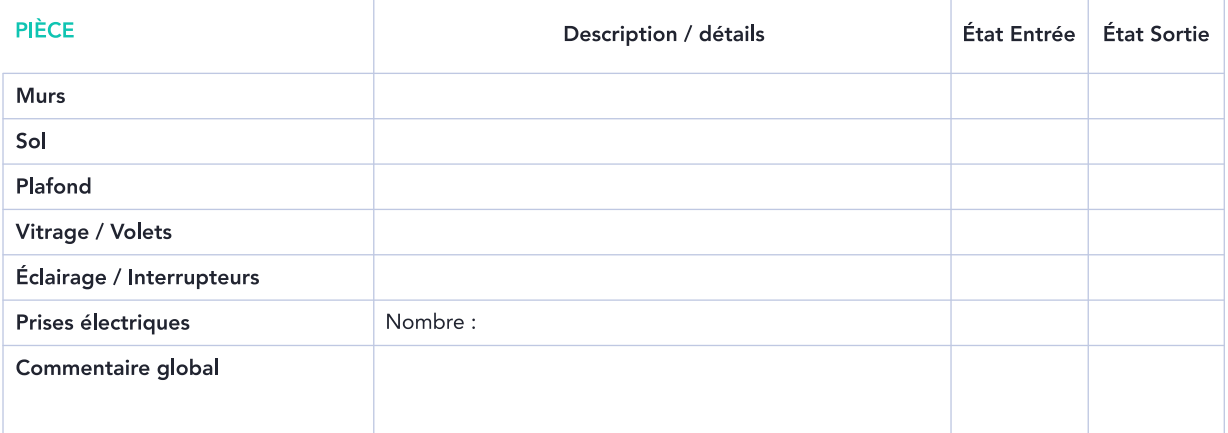

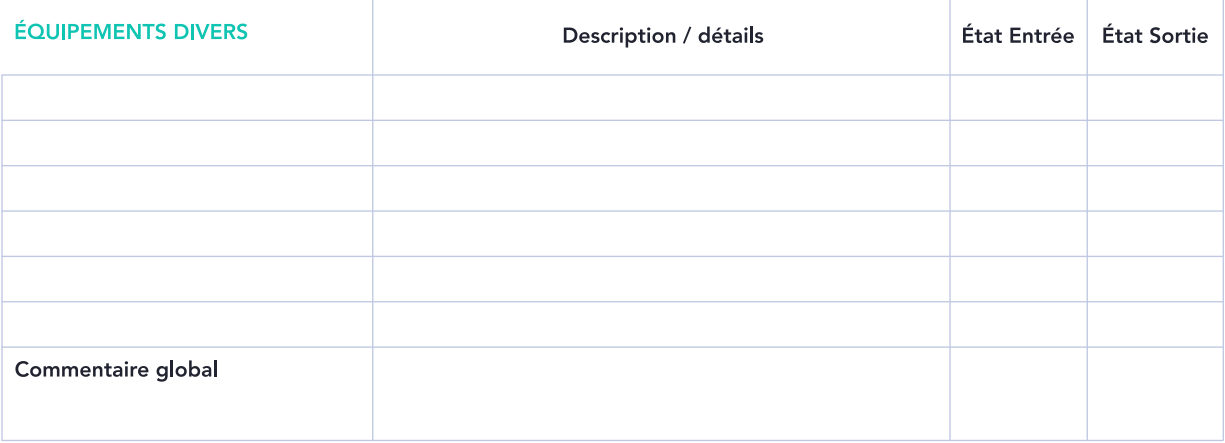

## **OBSERVATIONS OU RÉSERVES :**

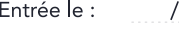

 $\frac{1}{2}$ 

 $\grave{\mathsf{a}}$  :

Nom et signature du bailleur ou mandataire Précédée de la mention manuscrite "Lu et approuvé"

Nom et signature(s) du ou des locataire(s)<br>Précédée de la mention manuscrite<br>"Lu et approuvé"

Sortie le :  $\frac{1}{2}$  $\dot{a}$  :

Nom et signature du bailleur ou mandataire Précédée de la mention manuscrite "Lu et approuvé"

Nom et signature(s) du ou des locataire(s) Précédée de la mention manuscrite "Lu et approuvé"

09 77 42 34 29